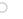

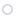

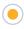

### 0

## 0

# **Trimble Data Transfer Utility**

#### Trimble Data Transfer V1.57

The Trimble Data Transfer software is a free tool that enables the transfer of data from a range of Trimble devices to your personal computer, or PC. You can then import the data into Trimble Geomatics Office $^{\text{M}}$ , Trimble Total Control $^{\text{M}}$ , Terramode $^{\text{M}}$ , Trimble Business Center, GPS Pathfinder $^{\text{M}}$  Office software, Trimble Link $^{\text{M}}$ , or the GPS Analyst $^{\text{M}}$  extension for ESRI ArcGIS Desktop software.

#### Devices that you can download data from include:

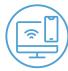

- · All Trimble Mapping and GIS data collectors
- Trimble Business Center
- · Trimble Survey Controller
- · Trimble Survey Pro
- Trimble Series 4000 and R/5000 receivers
- Trimble 3300
- Trimble 3600 (Elta, Geodimeter, TDS)
- Trimble 5600 (Elta, Geodimeter, TDS)
- · Trimble Digital Fieldbook
- · DiNi Digital Level
- Nikon total stations (serial connections)

#### How to download and install Trimble Data Transfer:

You must be an administrator to install the Data Transfer software.

- 1. Download here: Trimble Data Transfer V1.57
- 2. Confirm you are using Microsoft Internet Explorer (version 4.0 or later) or Netscape Navigator version 4.0.
- 3. From the download page, select a language and then click Install Now.
- 4. Make sure that you upgrade the software in the same language as that of your previously installed software.
- 5. It is recommended that you restart your computer after installing the Data Transfer software.

# **Additional Office Update Packages**

Trimble Office Update software packages for Trimble Access™, Trimble Survey Controller and Trimble Digital Fieldbook controllers can be downloaded from <a href="https://example.com/here.">here.</a>

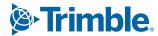